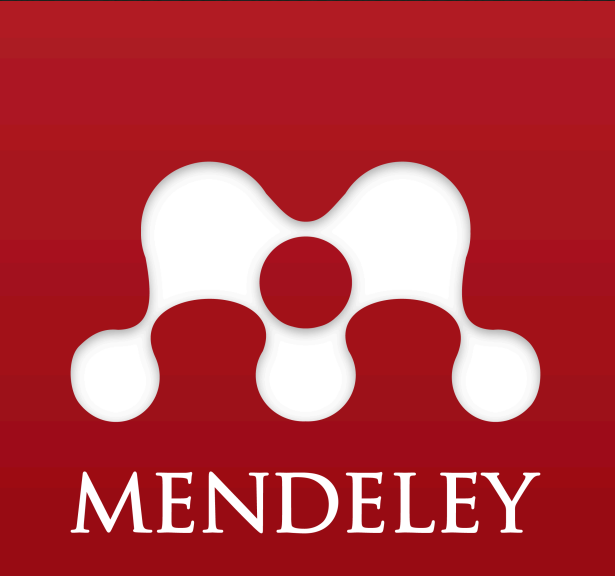

The Reference Manager and PDF Organizer that has changed my life.

## What is Mendeley?

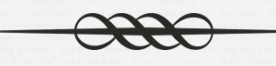

- organizing research papers of Desktop app for organizing research papers
- $\infty$  Entire library can be accessed on the web or a mobile app
- or Works nicely with MS Word and open office (no Papers support yet  $\circledcirc$ )
- Can also work as a front end for a BibTex database
- Good for reading and annotating PDFs
- $\infty$  Good for sharing with collaborators
- Cross-platform friendly (Mac, Win, Linux, iOS)
- or 2 GB cloud backup (100 MB shared space)

## What are the alternatives?

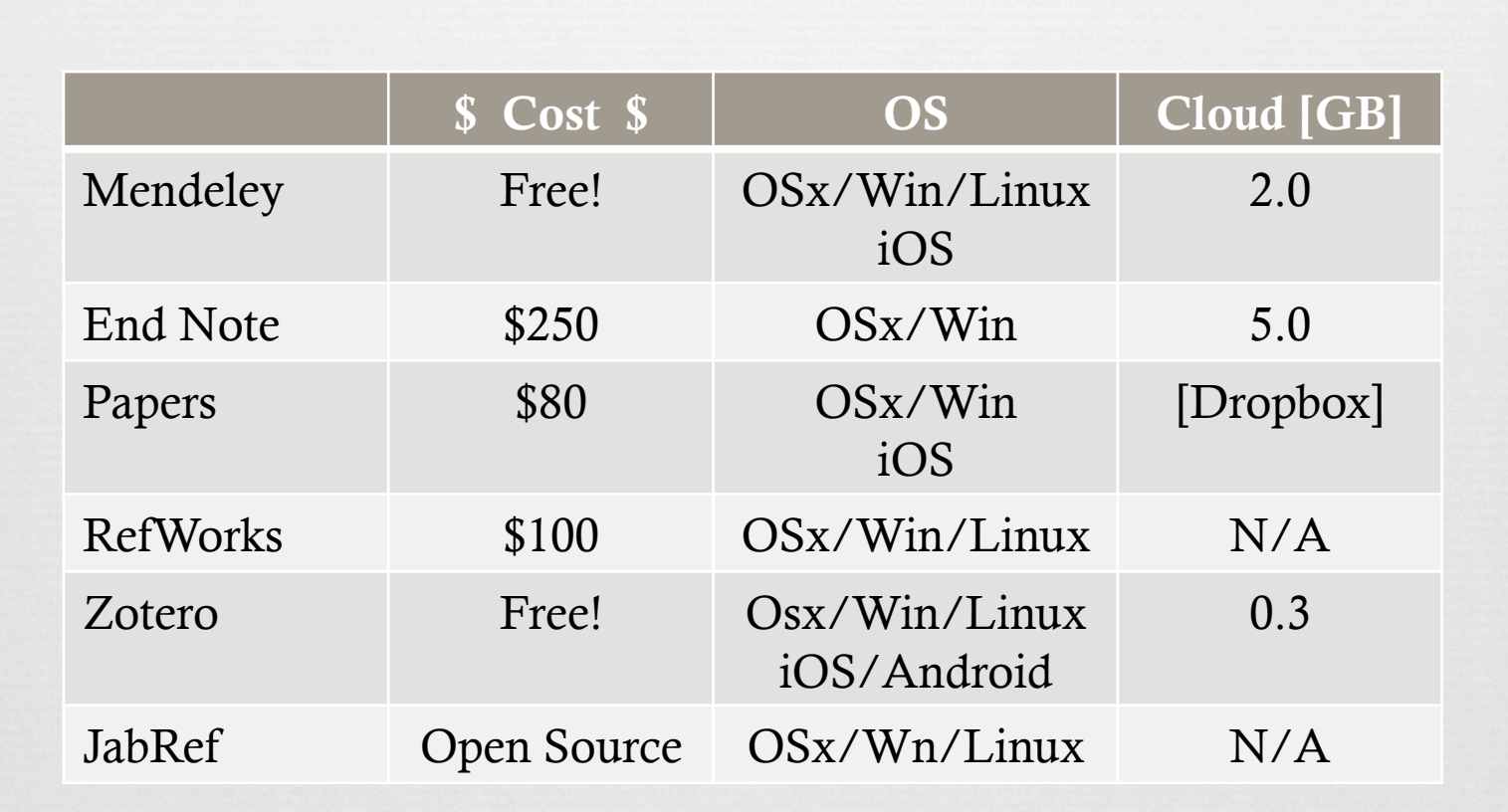

http://en.wikipedia.org/wiki/Comparison\_of\_reference\_management\_software http://www.mendeley.com/compare-mendeley/

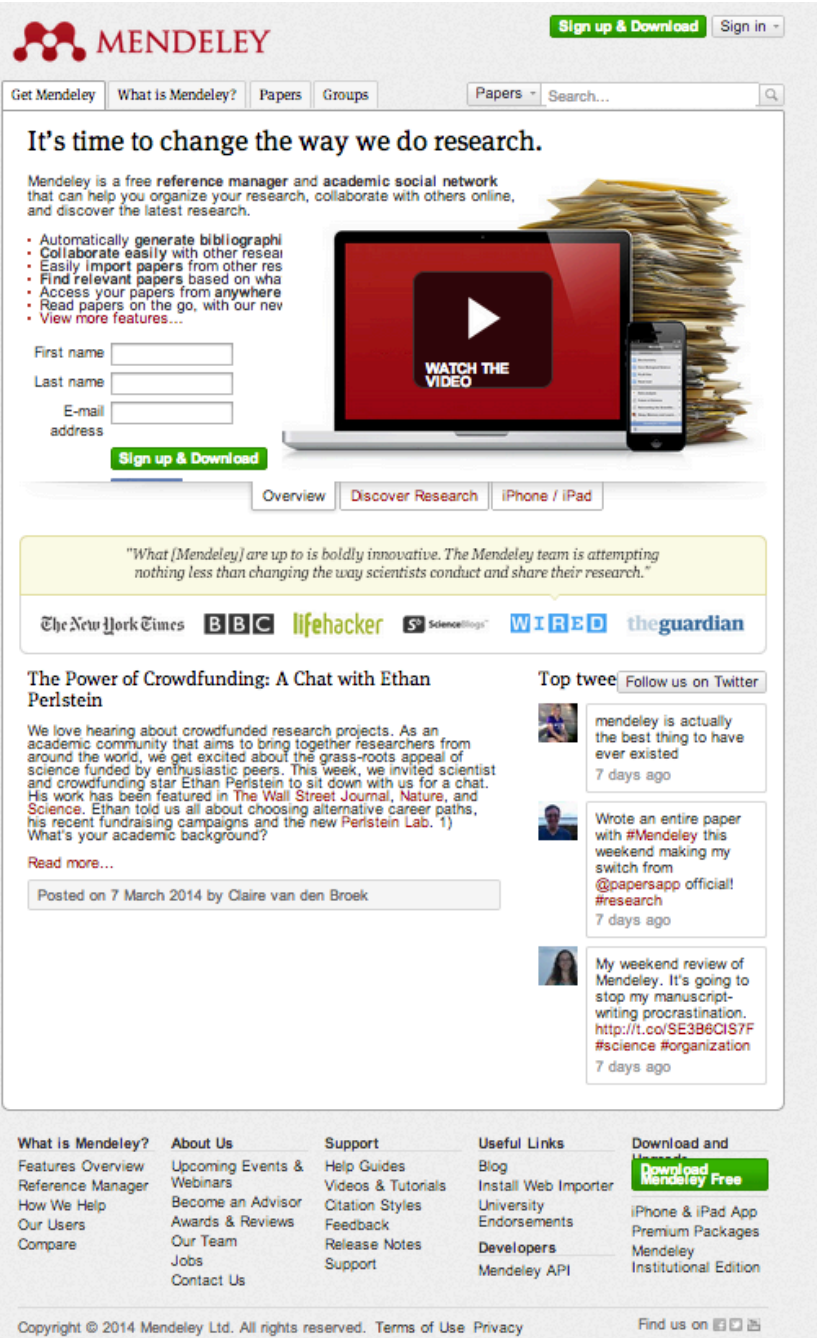

Policy Copyright

Cookies are set by this site. To decline them or learn more, visit our cookies page.

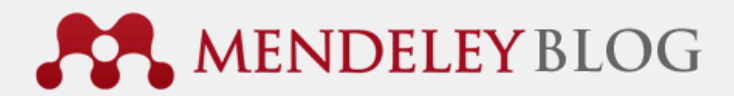

### blog.mendeley.com

Search

**Get Mendeley** What is Mendeley? Papers Groups Subscribe to blog updates « Making Openness Work: An interview with Barry Bunin of Collaborative Drug Discovery How-to series: How to search your notes (and other fields) [part 10 of 12] » **SIGN UP FOR FREE** 22 August 2012 by Victor • Mendeley handles 100 million calls for Open Available for Windows, Mac OSX and Linux Science, per month Search this blog Imagine the rich ecosystem of third-party Facebook and Twitter apps, now emerging in the domain of science. More than 240 applications for research collaboration, measurement, visualization, semantic markup, and discovery - all of which have been developed in the past year – receive a constant flow of data from Mendeley. Today, What our users are saying Mendeley announced that the number of queries to its database (termed "API calls") You know you're a life long nerd when from those external applications had surpassed 100 million per month. you get excited about discovering Mendeley. Of course in my last week of school #referencinggenius Mendeley API Calls per Month about 6 hours ago using Mendeley for the first time (free 100,000,000 reference manager and PDF organizer) - it rocks :D share with your fellow researchers **v**! 80,000,000 about 13 hours ago Segmenting a paper's #mendeley 60,000,000 readers (student/prof/etc) helps uncover diff types of impact: http://t.co/Mn9m5Hp7H0 #altmetrics #research 40,000,000 about 17 hours ago #Mendeley Readership Statistics 20,000,000 available in #Scopus http://t.co/AxGOq96efL via @Wowter cc @pochetb @PaulThir #altmetrics 2 days ago mendeley is actually the best thing to 73 have ever existed 8 days ago

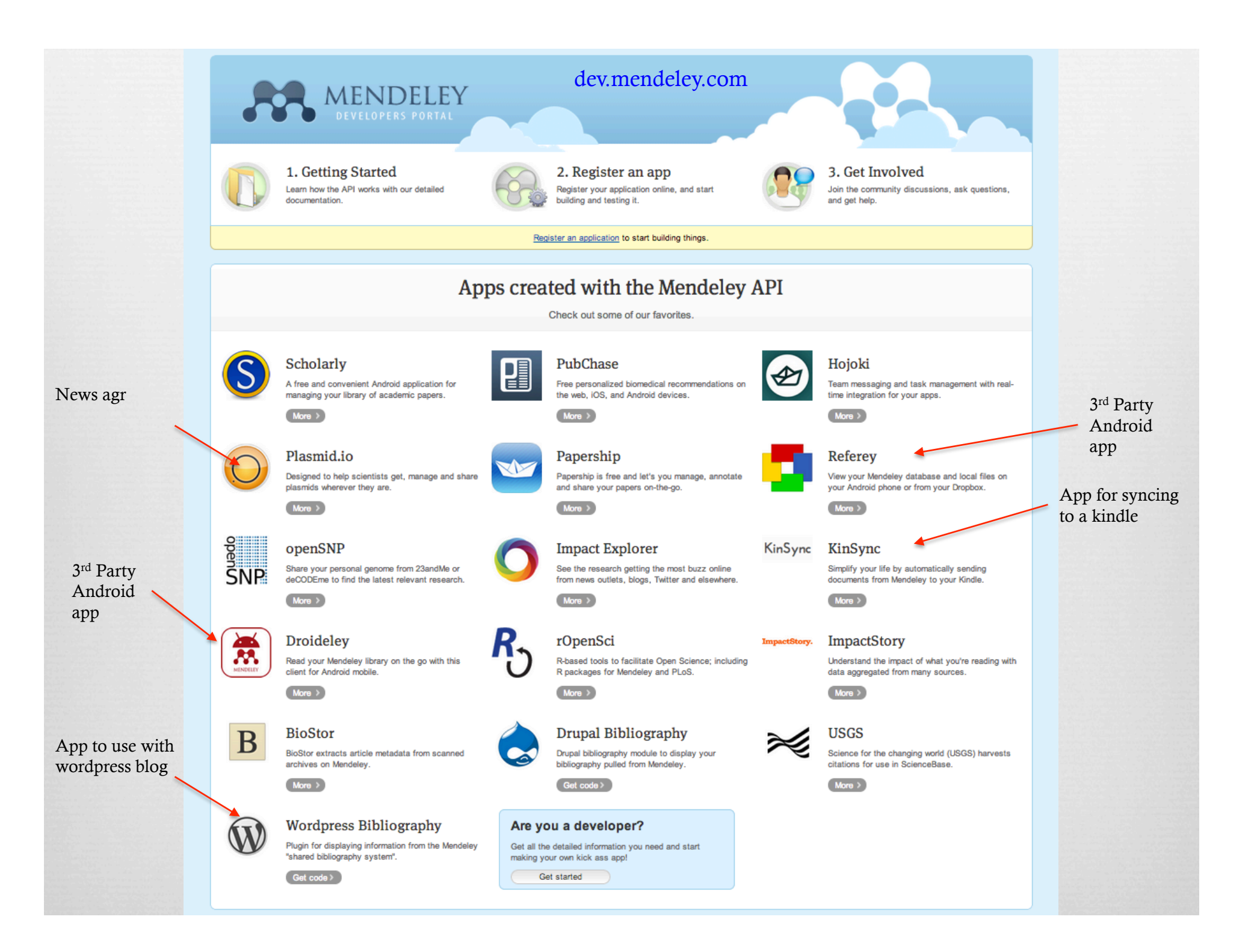

### feedback.mendeley.com support.mendeley.com

Support

### MENDELEY SUPPORT

Have a question? Ask or enter a search term here.

#### **Mendeley Desktop**

#### 50 ARTICLES VIEW ALL

- 
- Installing and using the Word plugin in ... . Author initials are added to my citation...
- I cannot connect to the Internet
- Adding new citation styles to Mendeley D...
- . How do I distribute a CSL file to other ...

#### RECENT Q&A VIEW ALL

- Export-Import with pdf links
- Document types
- · Mendeley can't watch folder. • Refworks to Mendelev
- reference/bibliography

#### Groups

- 12 ARTICLES VIEW ALL
- Unable to access files in group
- Can I change a public group to a private...
- What are groups on Mendeley? • How can groups help me share and discove..
- How can I share documents on Mendeley?
- RECENT Q&A VIEW ALL
- · Read-only access to articles / Restricti...
- become a member of a group
- Cannot invite third member to private or... • Member restrictions despite team plan?
- Why do my annotations on a group documen...
- 

#### Mobile General 1 ARTICLE VIEW ALL **B** 9 ARTICL • How do I add the Mendeley Web Importer t... • What is N - Communi RECENT Q&A VIEW ALL - Why shot

### MENDELEY FEEDBACK

#### General What can we do to help your research? Here you can suggest and vote on improvements for future Mendeley releases. - Web Impr If you have a suggestion regarding a specific part of Mendeley, please use the links on the right • Mendeley hand side of the window to add your suggestion to the corresponding area. - My Public - Privacy -If you are looking for help using Mendeley or encounter any problems, please visit our Support Forum - Web impo I suggest you ... My Accou Enter your idea (no bug reports please, use support.mendeley.com for those)  $\equiv$  14 ARTIC New **Desktop (1050) Status** Hot Top  $\bullet$  My feedback  $\bullet$ - Can I dele - How do I - How man • How can 3,535 Allow printing of PDF papers within Mendeley Desktop - What hap votes A simple "Print" menu under File would be good. Control-P doesn't even work now though. **ED RECENT** Vote 199 comments · Desktop · Flag idea as inappropriate.. - I can't up - My Librar · subject si STARTED Mendeley (Admin, Mendeley) responded · Mendeley It. Is. Comina. - cant login Allow file storage on any server.

**Help Guides** 

 $33.$ 

**DESKTOP** 

Browse these fully packed guides to help you quickly get started with Mendeley

M.

88.

I like the idea of syncing my library with a server, but find it undesirable to use Mendeley's. I understand that Mendeley is trying to run a business, but making your server side storage system more open really would encourage people like me to stick with your software. I don't like the idea of uploading my library to foreign servers

155 comments · Desktop · Flag idea as inappropriate.

making it possible to highlight text with different colors (not only

### Fantastic support site!

People are constantly submitting suggestions for improvement

Support forums are very helpful when using advanced features, like editing citation styles

### General help guides

Targeted help articles

### Video tutorials

Mendelev  $\equiv$  7 ARTICL - How do I . The web • What brow - I can't sig - Unable to **ED RECENT** 

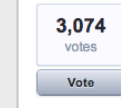

2,912

# Desktop Environment

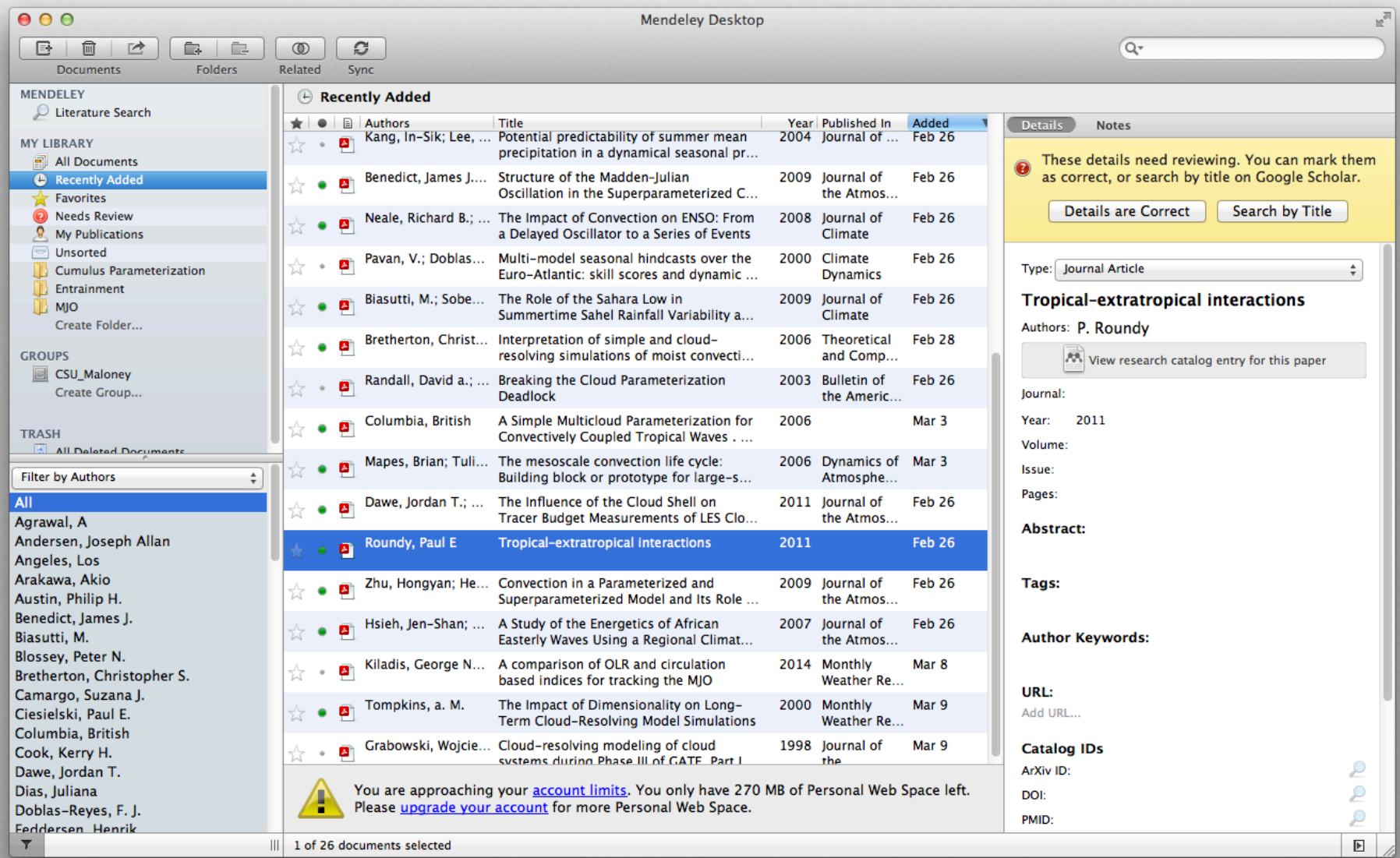

# Desktop Environment

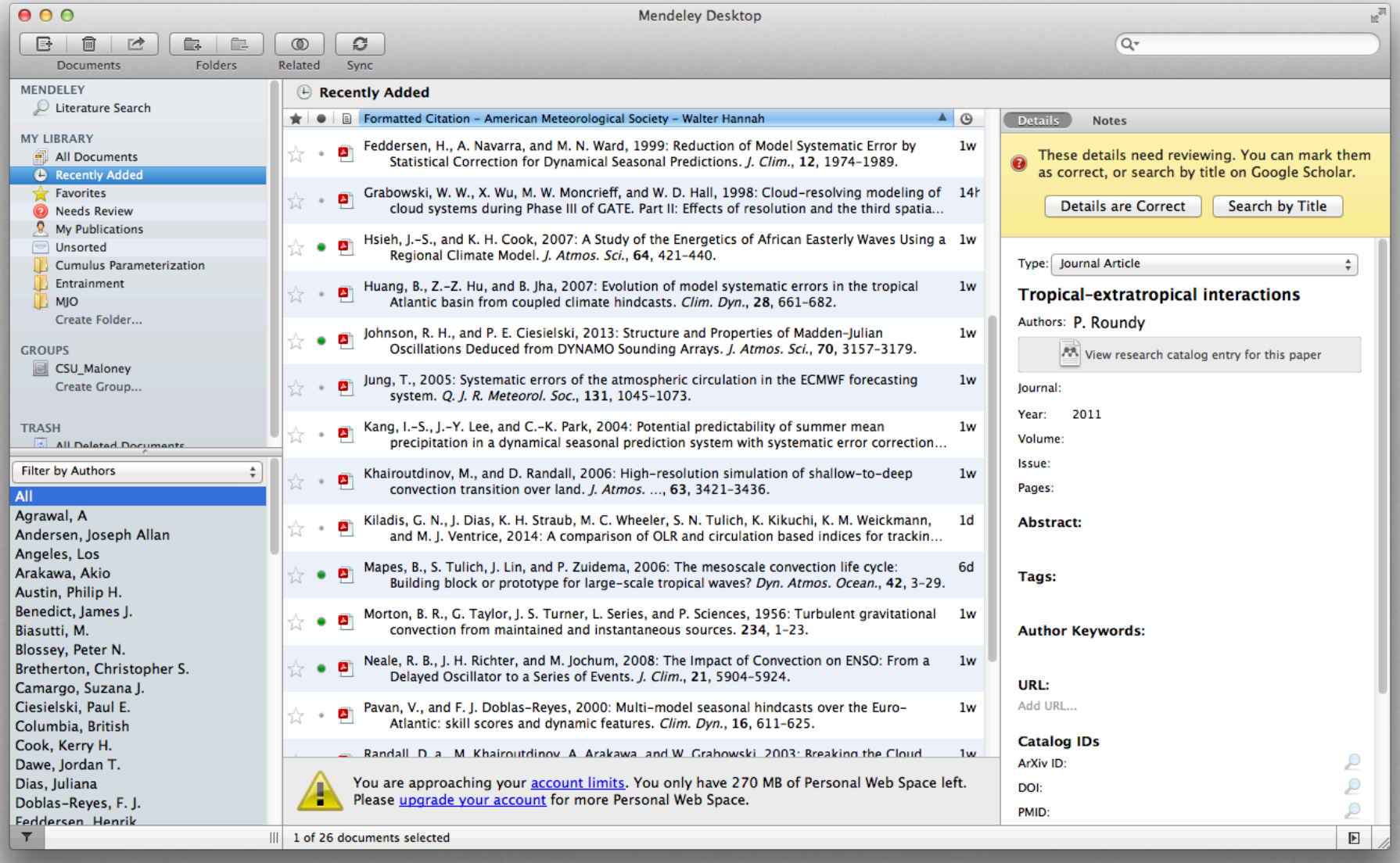

# Desktop Environment

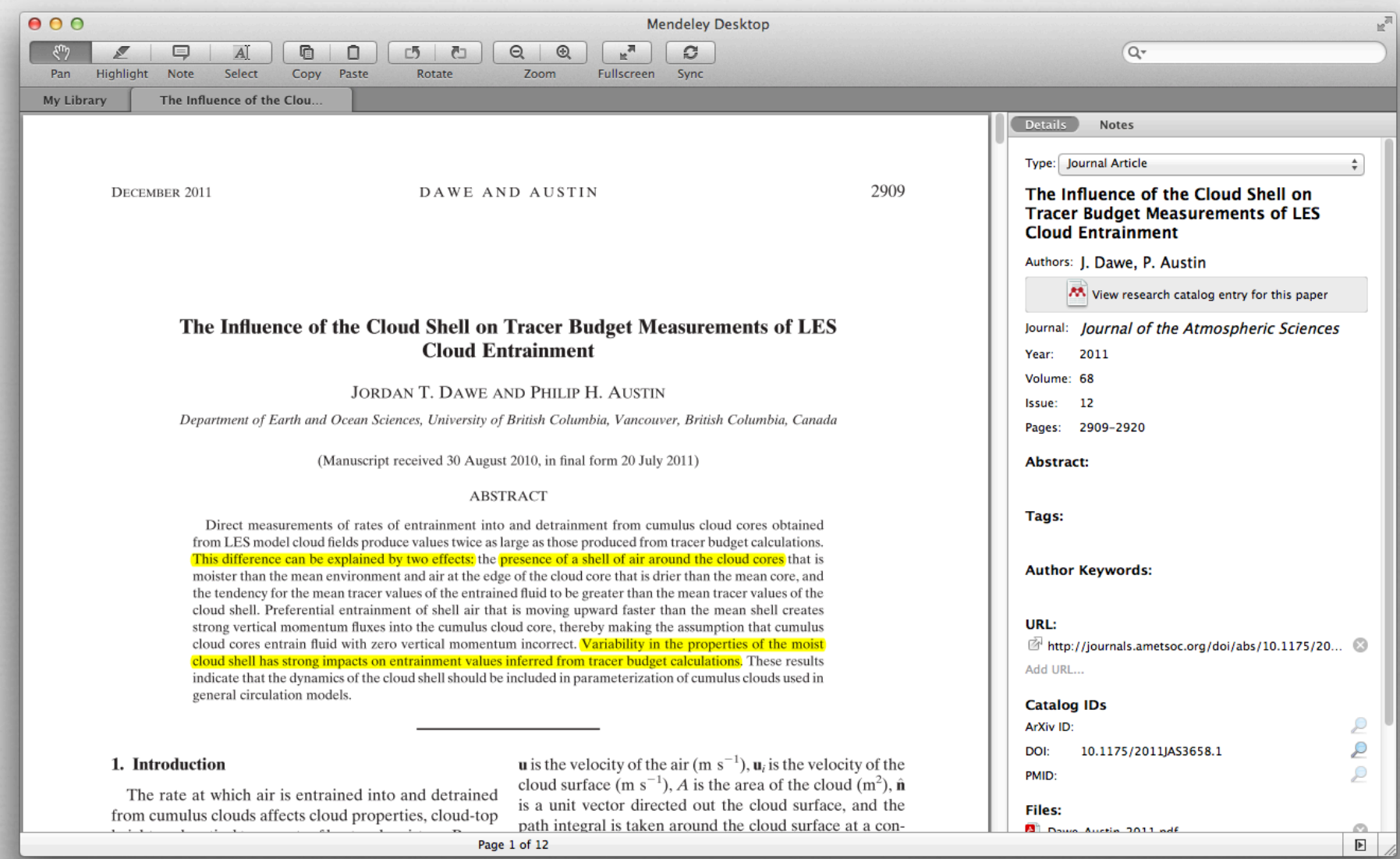

## Microsoft Word Plugin

(This is amazing.)

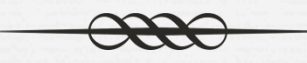

- $\alpha$  Allows you to quickly insert citations by searching through your library
- or Writes the entire bibliography for you!!!
- Allows manual editing of citations within Word (Smith et al. 2010) >> Smith et al. (2010)
- $\infty$  Stays up to date to keep track of all the citations you added or removed throughout the document

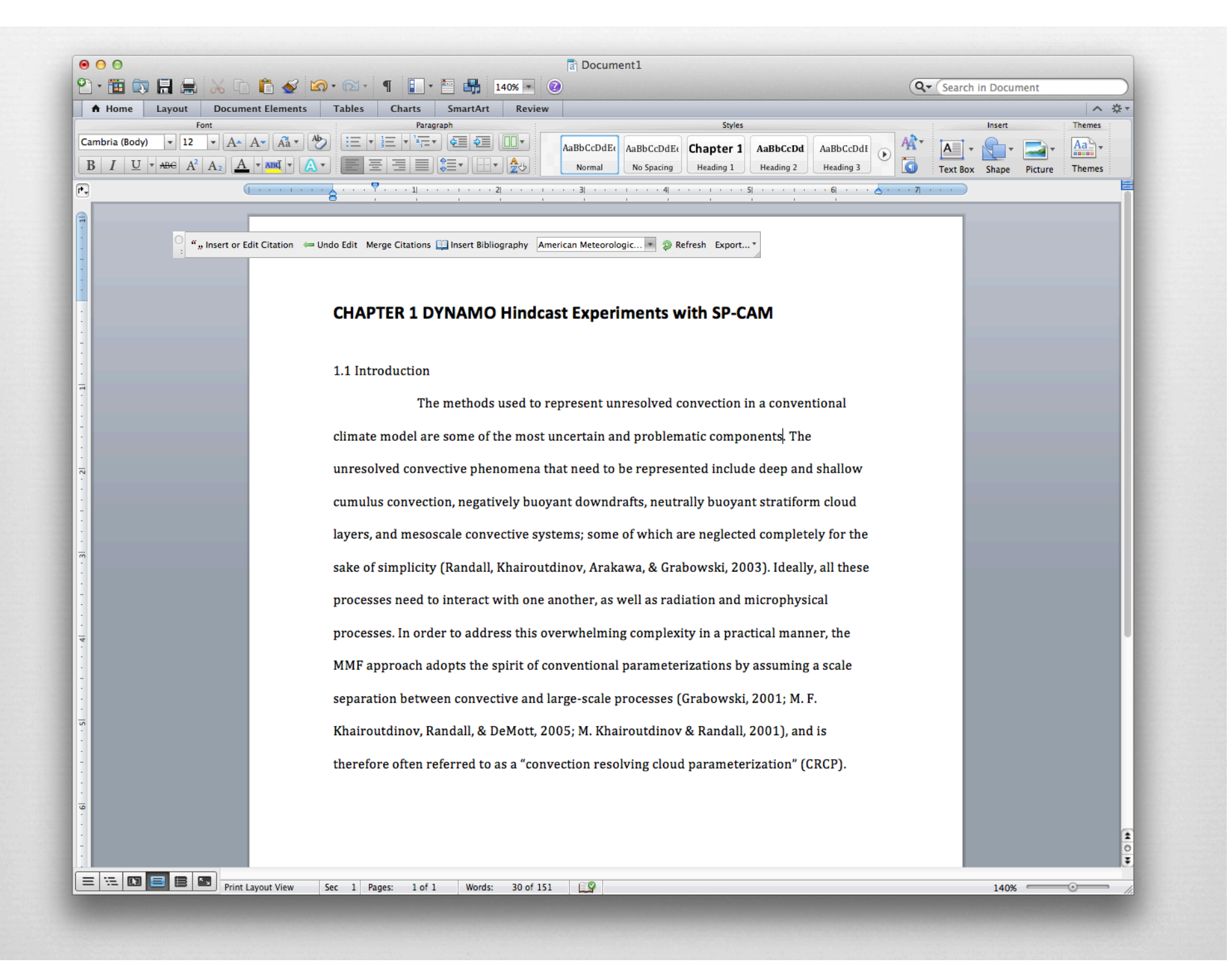

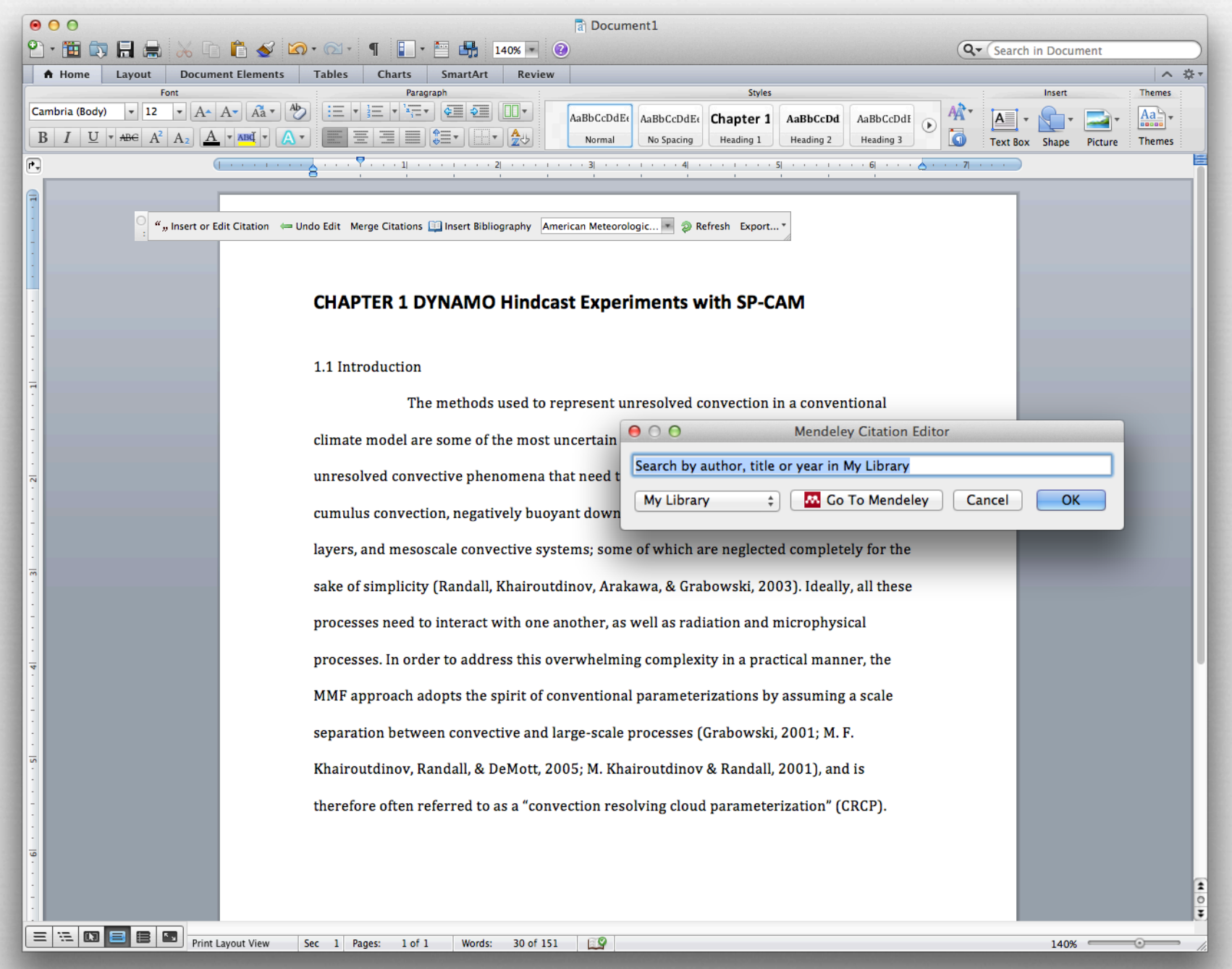

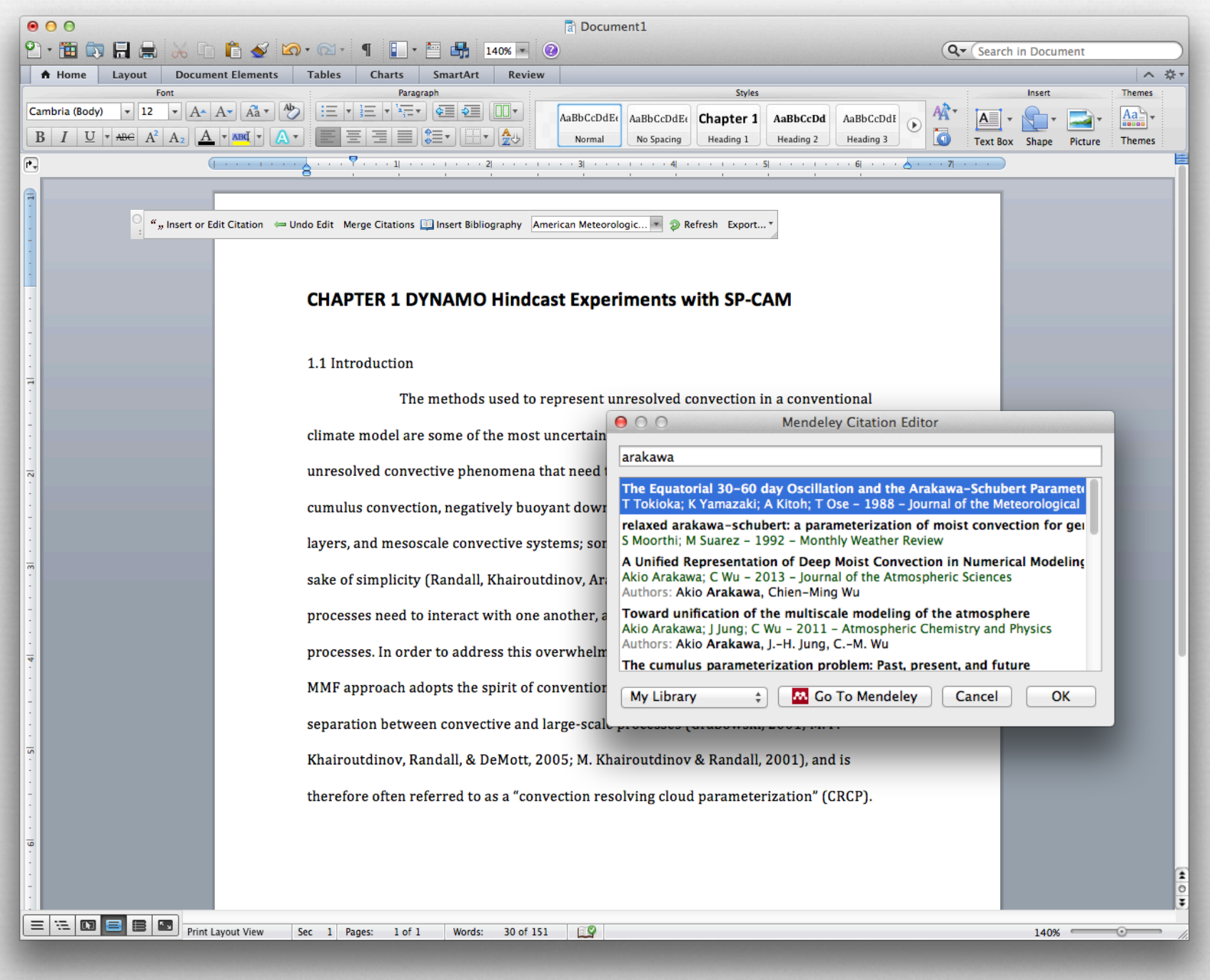

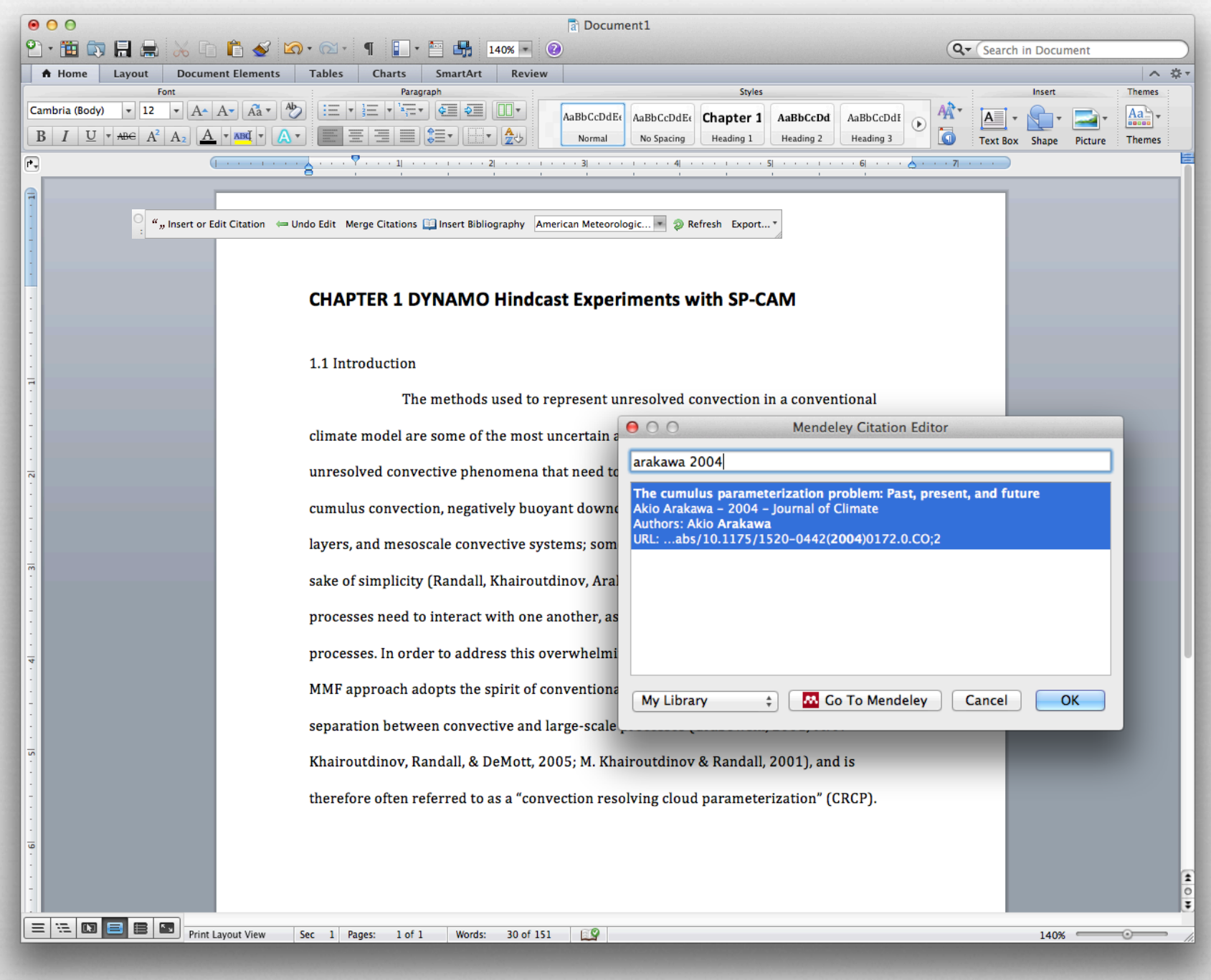

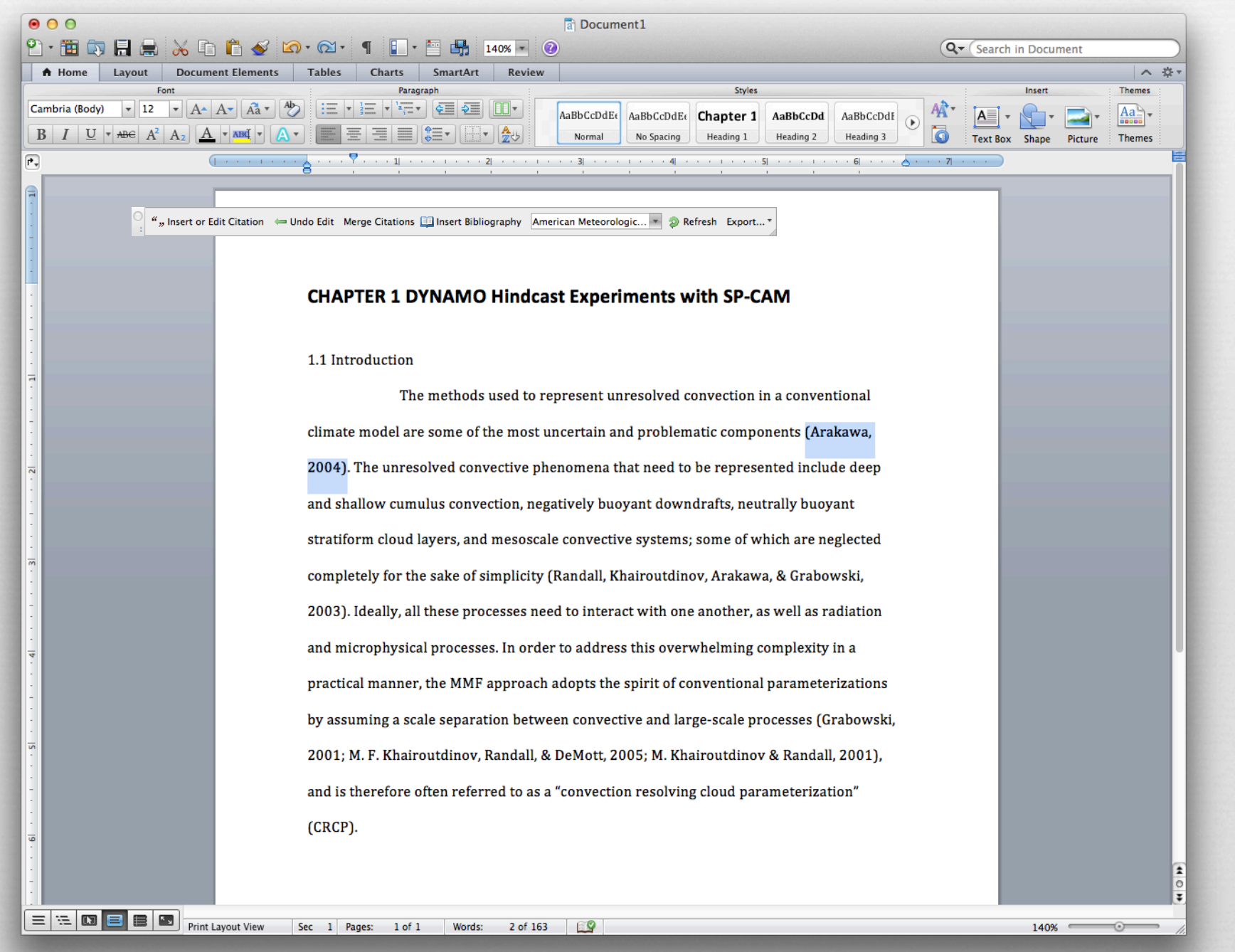

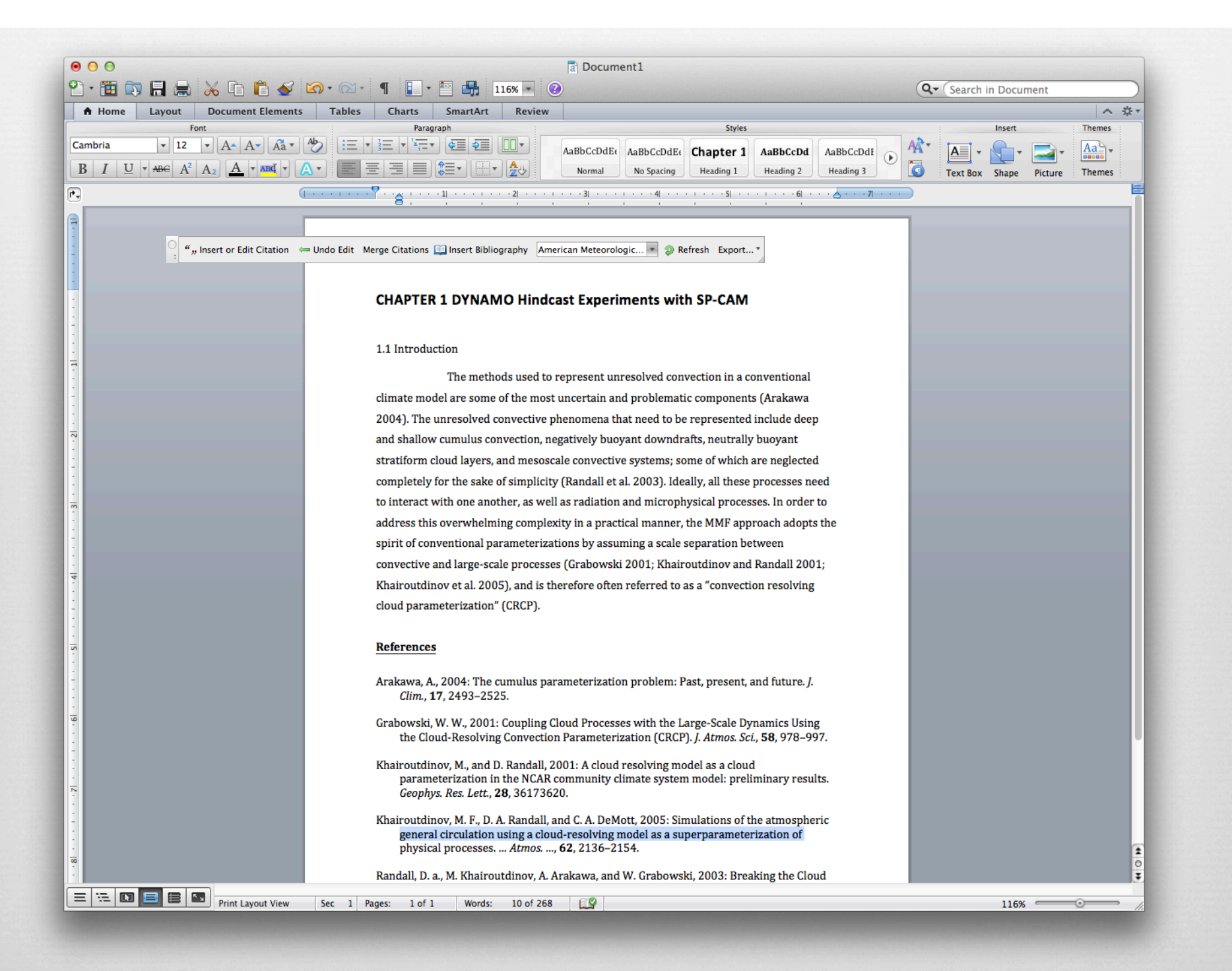

# Groups

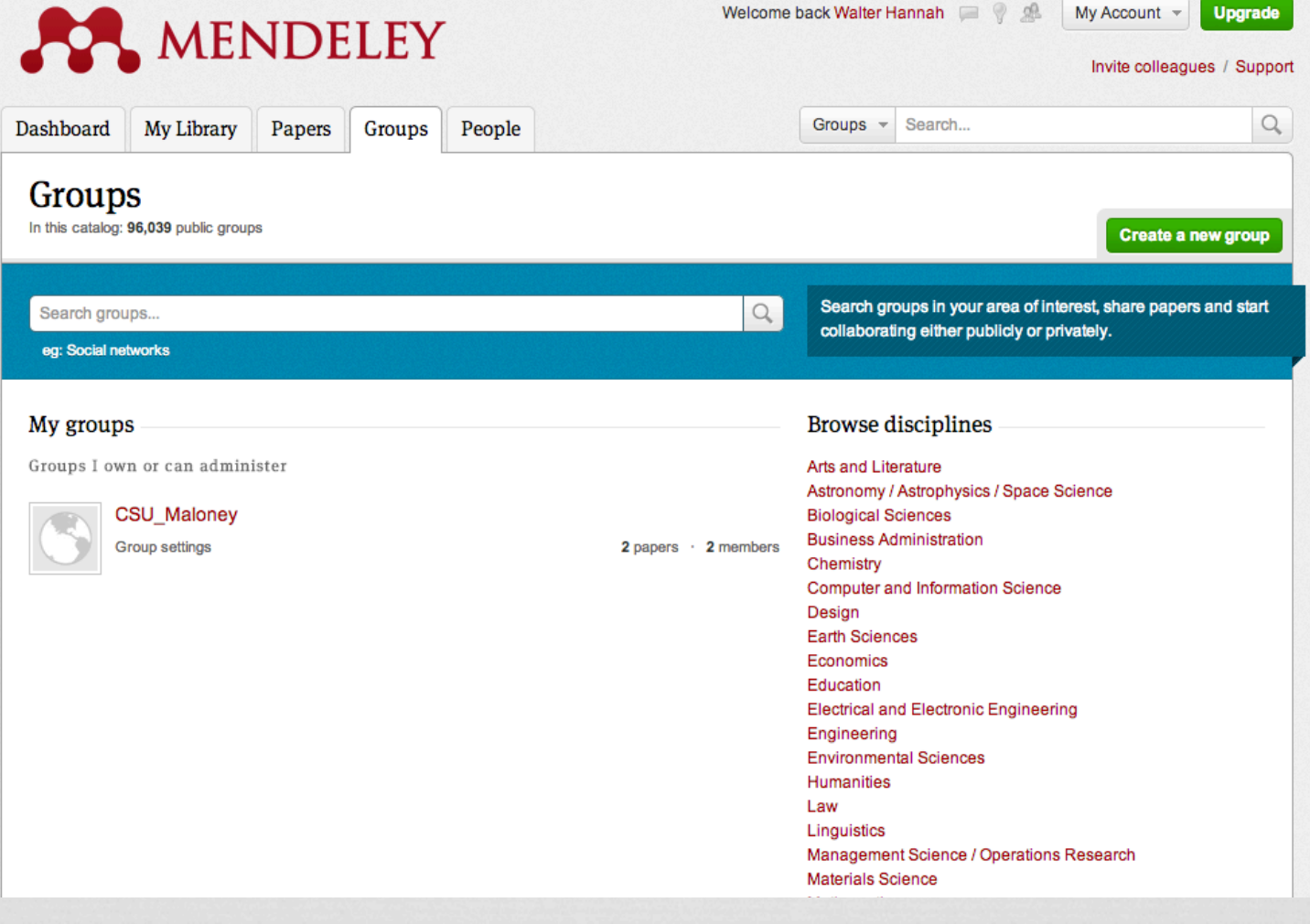

# Groups

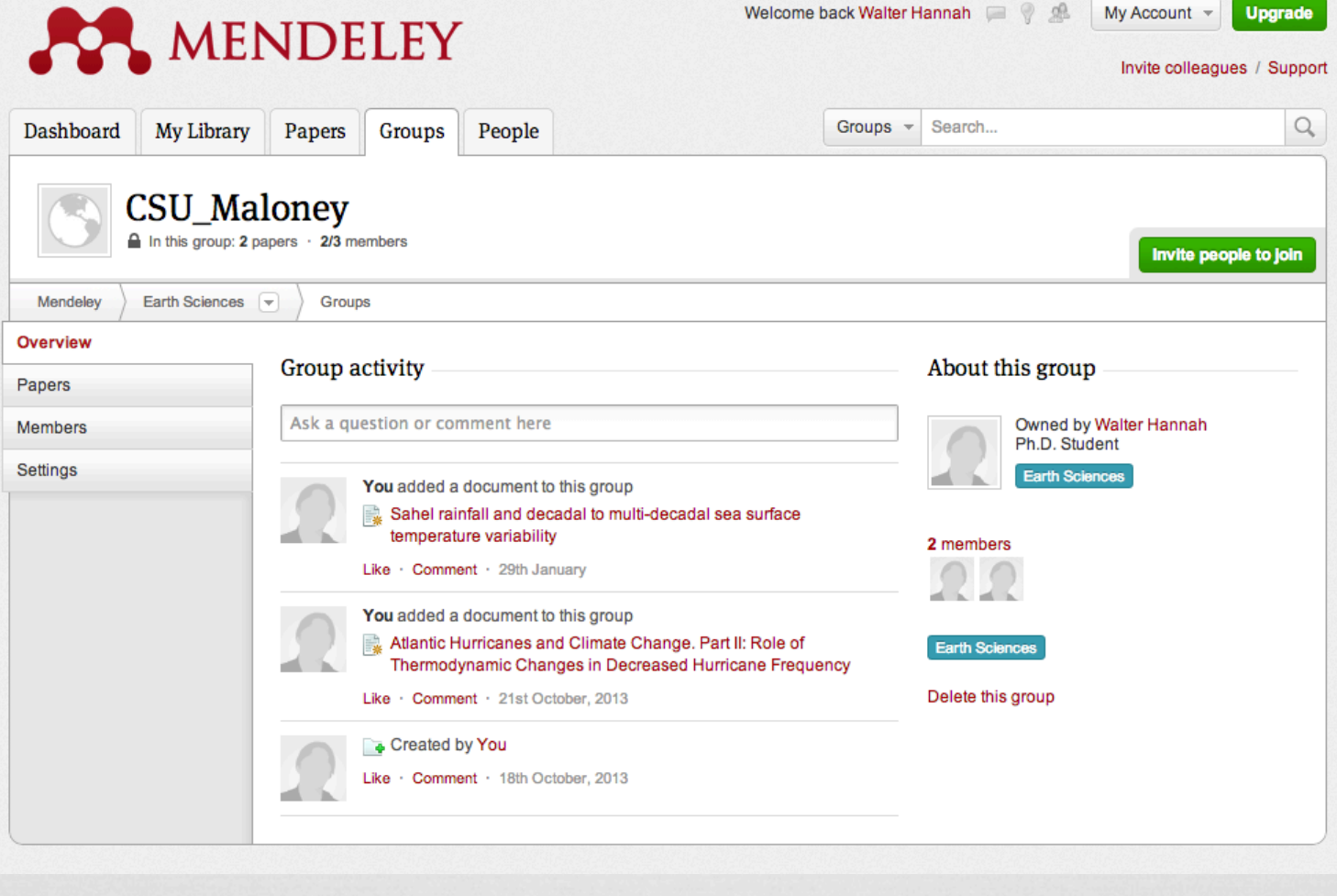

## Groups

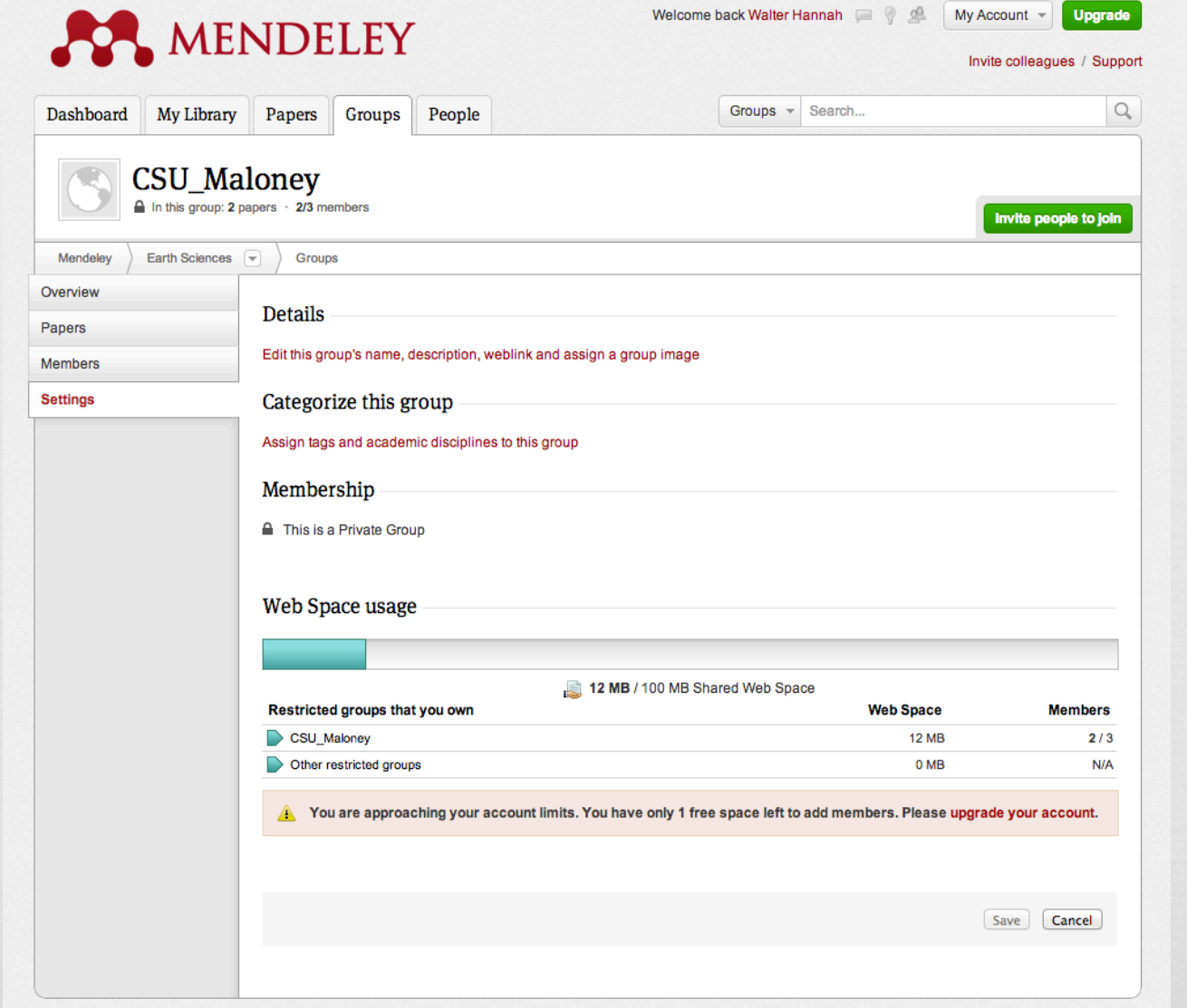

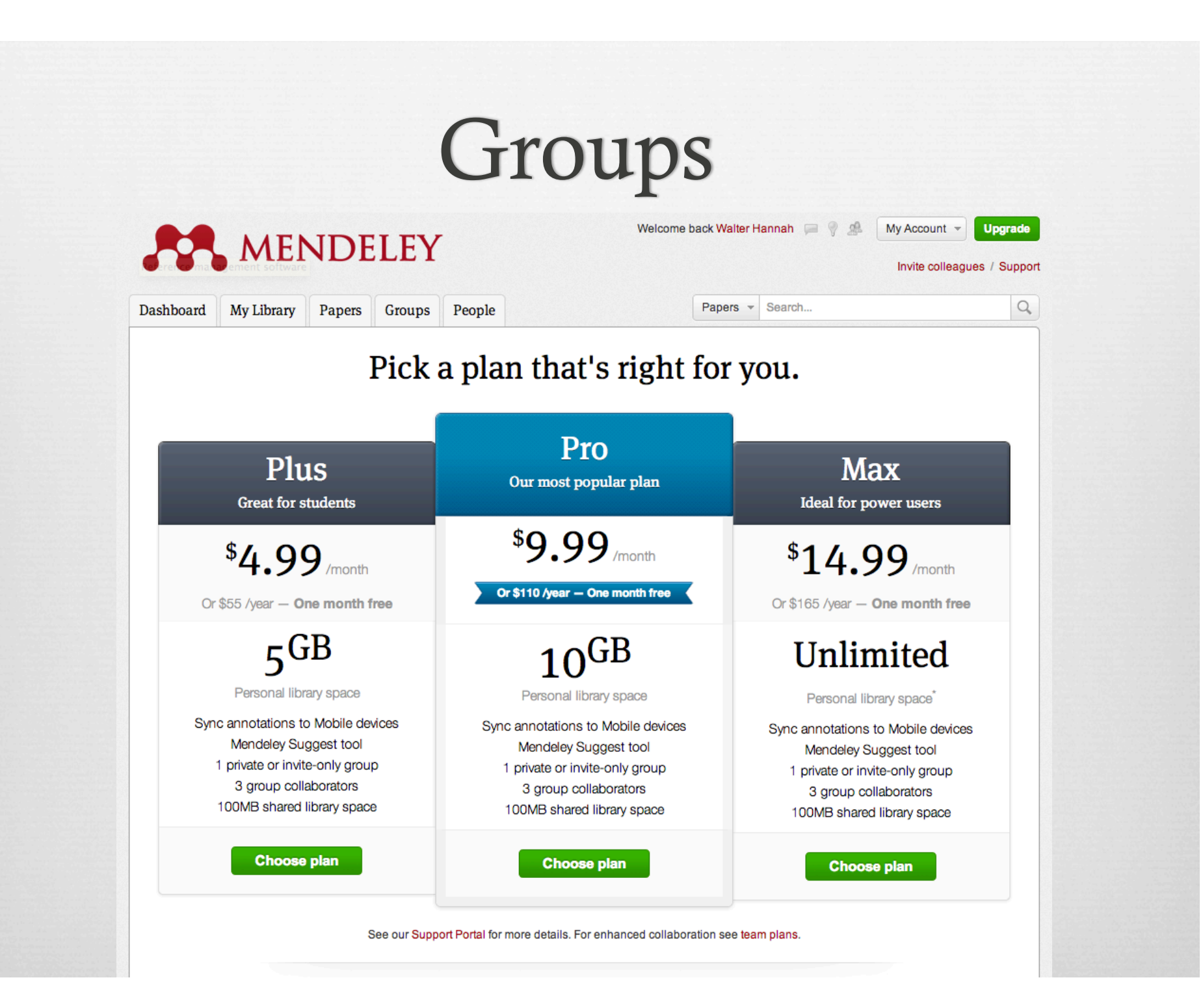

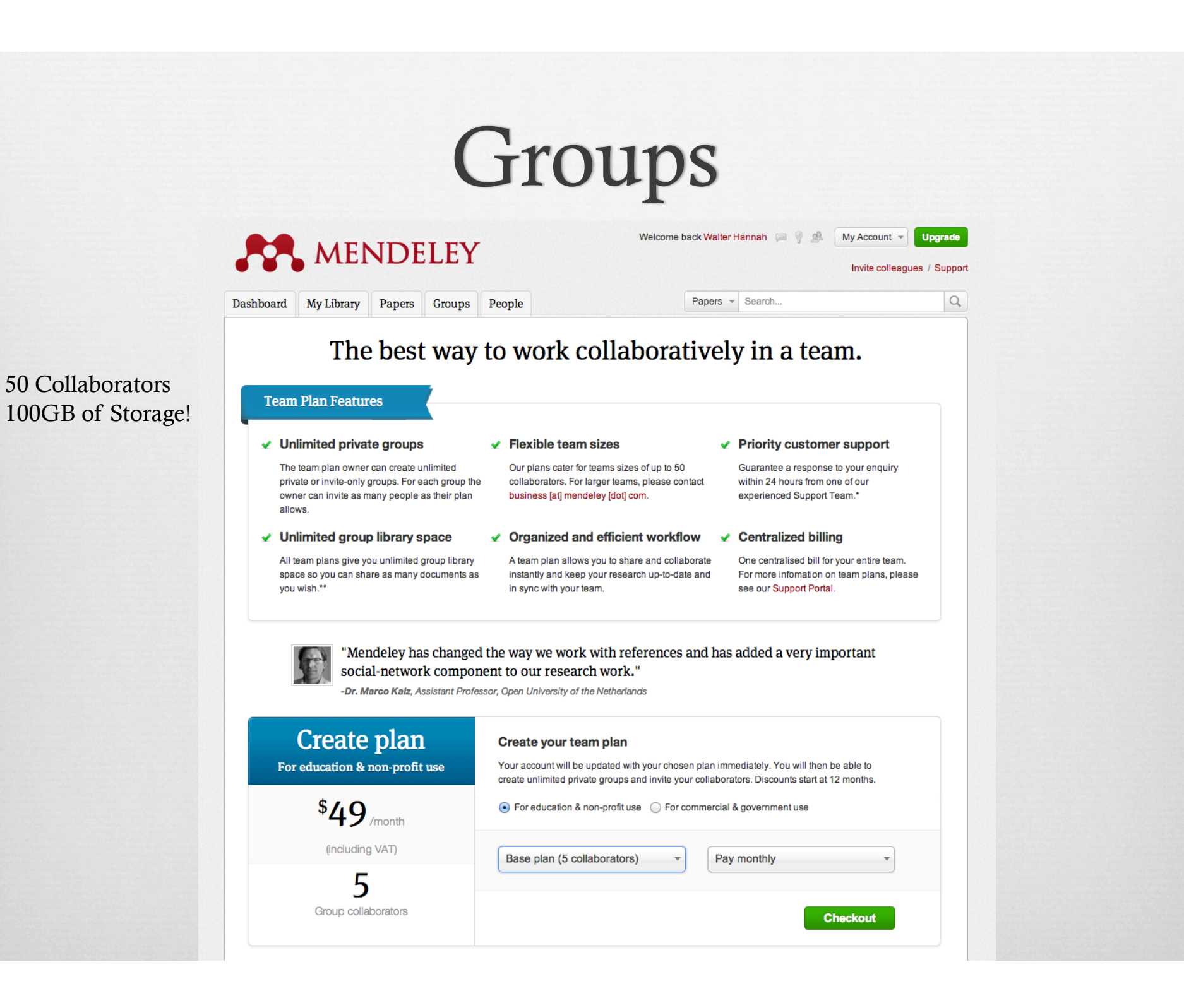

## Modifying a Citation Style

Citations are defined using **CSL: Citation Style Language** 

Mendeley provides a dedicated website for editing citation styles (csl.mendeley.com)

Here you can edit the code directly, or use a visual editor Search by name Search by example

Visual editor Code editor

Welcome Walter Hannah

**FORMATTED INLINE CITATIONS** 

(McInnis and Nelson 2011)

(Mares 2001)

#### **FORMATTED BIBLIOGRAPHY**

Mares, I., 2001: Firms and the Welfare State: When, Why, and How Does Social Policy Matter to Employers? Varieties of Capitalism. The Institutional Foundations of Comp University Press, New York, 184-213.

McInnis, M. D., and L. P. Nelson, 2011: Shaping the Body Politic: Art and Political Formation in Early America. University of Virginia Press, 313 pp.

```
<?xml version="1.0" encoding="utf-8"?>
    <style xmlns="http://purl.org/net/xbiblio/csl" class="in-text" version="1.0" demote-non-dropping-particle="sort-only" pag
      <sub>info</sub></sub>
          <title>American Meteorological Society - Walter Hannah</title>
          <title-short>AMS</title-short>
          <id>http://csl.mendeley.com/styles/25736431/american-meteorological-society</id>
         \label{thm:main} $$<\link heref="http://www.zotero.org/styles/american-meteorological-sooiety" rel="self*/\s~<\link heref="http://www.zotero.org/styles/cold-spring-harbor-laboratory-press" rel="template*/\s~<\lambda_1</math><link href="http://www.ametsoc.org/pubs/journals/author_reference_guide.pdf" rel="documentation"/>
10<author>
\frac{11}{12}<br>\frac{12}{13}<name>Carl J. Schreck, III</name>
            <email>carl.schreck@gmail.com</email>
          </author>
          <contributor>
\begin{array}{c} 15 \\ 16 \end{array}<name>Walter Hannah</name>
            <uri>http://www.mendeley.com/profiles/walter-hannah/</uri>
          </contributor>
          <contributor>
19
            <name>Rintze Zelle</name>
\begin{array}{c} 20 \\ 21 \end{array}<uri>http://twitter.com/rintzezelle</uri>
          </contributor>
\frac{2}{2}<br>\frac{2}{3}<br>\frac{2}{4}<br>\frac{2}{5}<category citation-format="author-date"/>
         .contogory field="geography"/><br><antegory field="geography"/><br><antegory field="geography"/><br><updated>2014-03-10T17:36:55+00:00</updated>
\frac{26}{27}<rights license="http://creativecommons.org/licenses/by-sa/3.0/">This work is licensed under a Creative Commons Attri
       \frac{\sin 5}{2}\frac{28}{29}<locale xml:lang="en">
         <terms>
\overline{30}<term name="page" form="short">
31<single>p.</single>
32<multiple/>
            </term>
33
34<term name="and others">and Coauthors</term>
35
          </terms>
\frac{36}{37}</locale>
       <macro name="editor">
38<names variable="editor">
            "Chame and "text" delimiter=", " initialize-with="."><br><name and "text" delimiter="; when -part name-part name="fapitalize-first"/><br><name-part name="given" text-case="capitalize-first"/>
39
40\frac{41}{42}</name>43<br>44<br>45<br>46<label form="short" text-case="capitalize-first" prefix=", "/>
         \langle/names>
       \langle/macro>
       <macro name="series-editor">
```
## Modifying a Citation Style

Abou

**INLINE** j. (h **BIBLIO**  $\mathbb{H}$ .. az . **MACR** j. 69  $601$  $\odot$  $\odot$  $\circ$  $601$  $\circ$  $<sup>o</sup>$ </sup>  $\circ$  $^{\circ}$  $\odot$ j. 60 **ADVAN** - 瓣

Citations are defined using CSL: Citation Style Language

Mendeley provides a dedicated website for editing citation styles (csl.mendeley.com)

Here you can edit the code directly, or use a visual editor

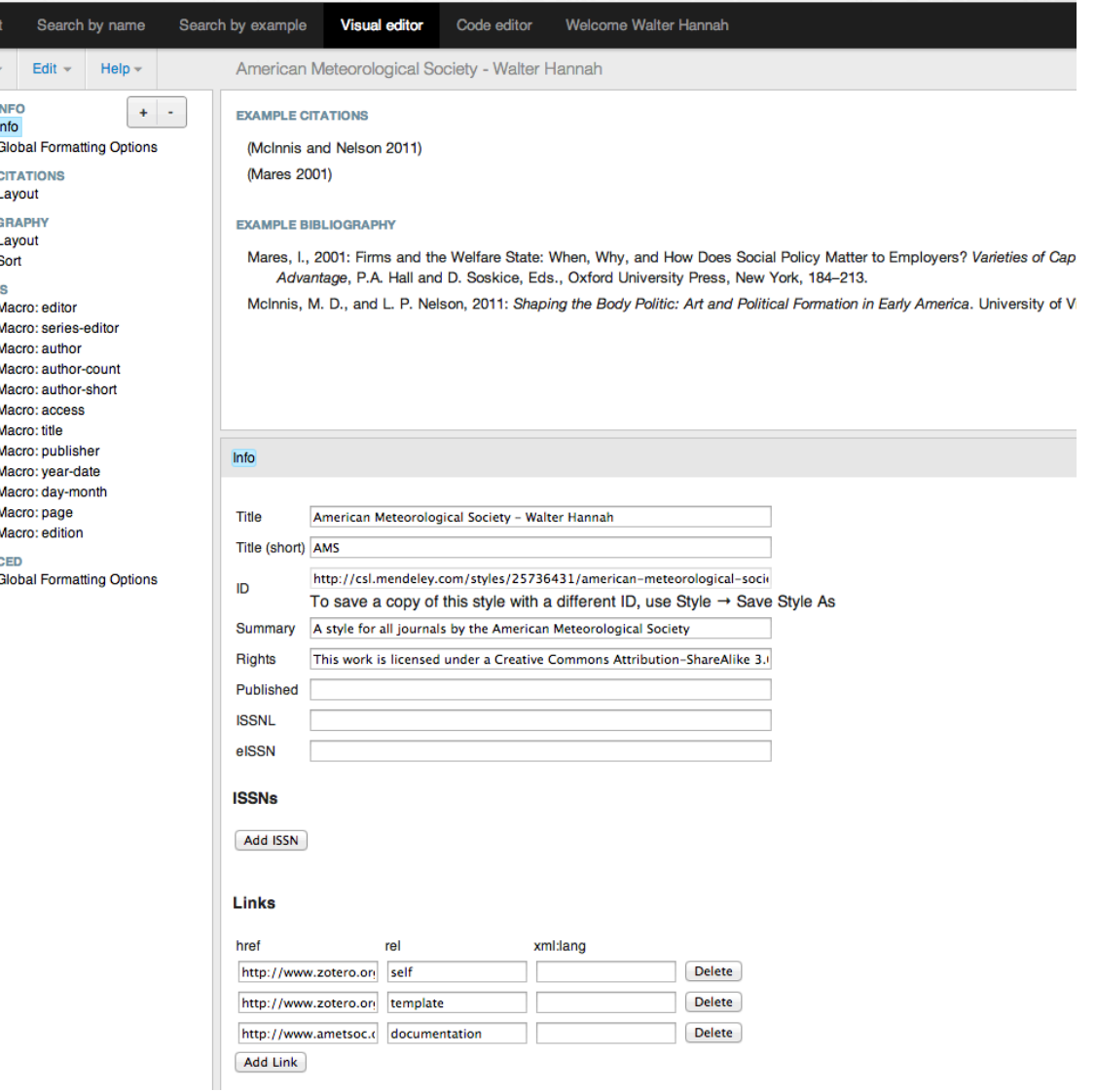

### **Some Caveats**

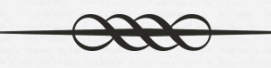

- $\infty$  Some things are not straightforward to cite (like a book chapter or a dissertation)
- or Information for older papers (before 2000) often needs to be edited manually to ensure accuracy
- or Searching for all papers by a single author is weird